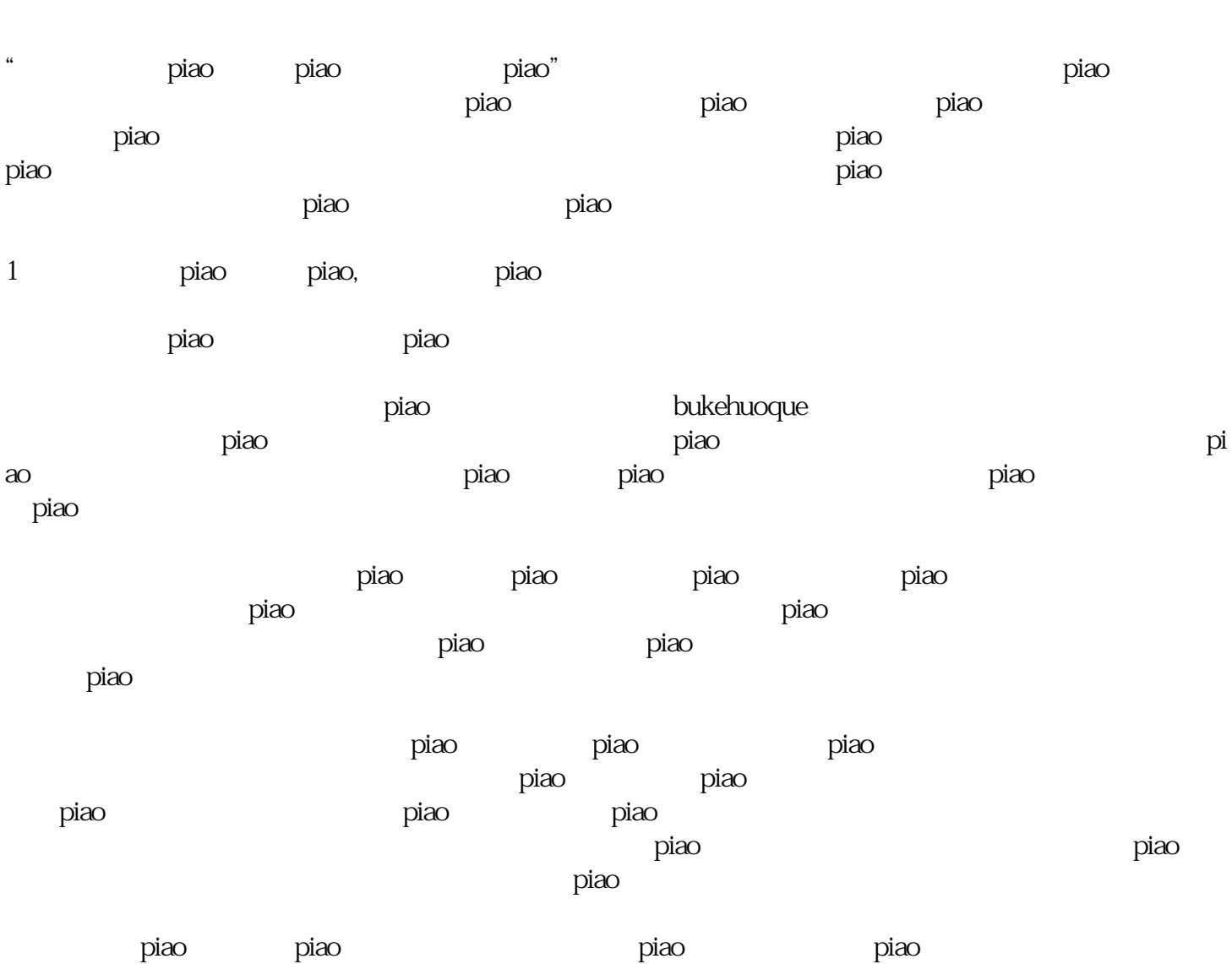

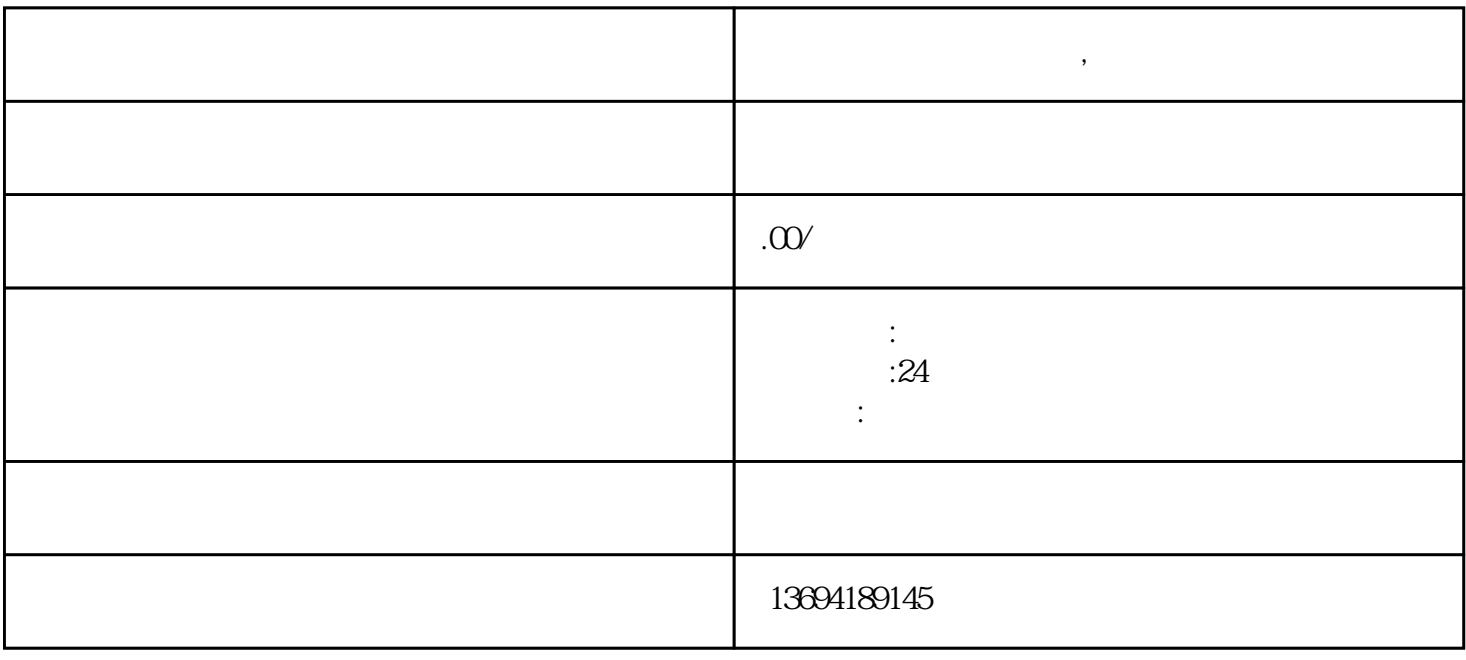

٦

**•** 

 $\Gamma$ 

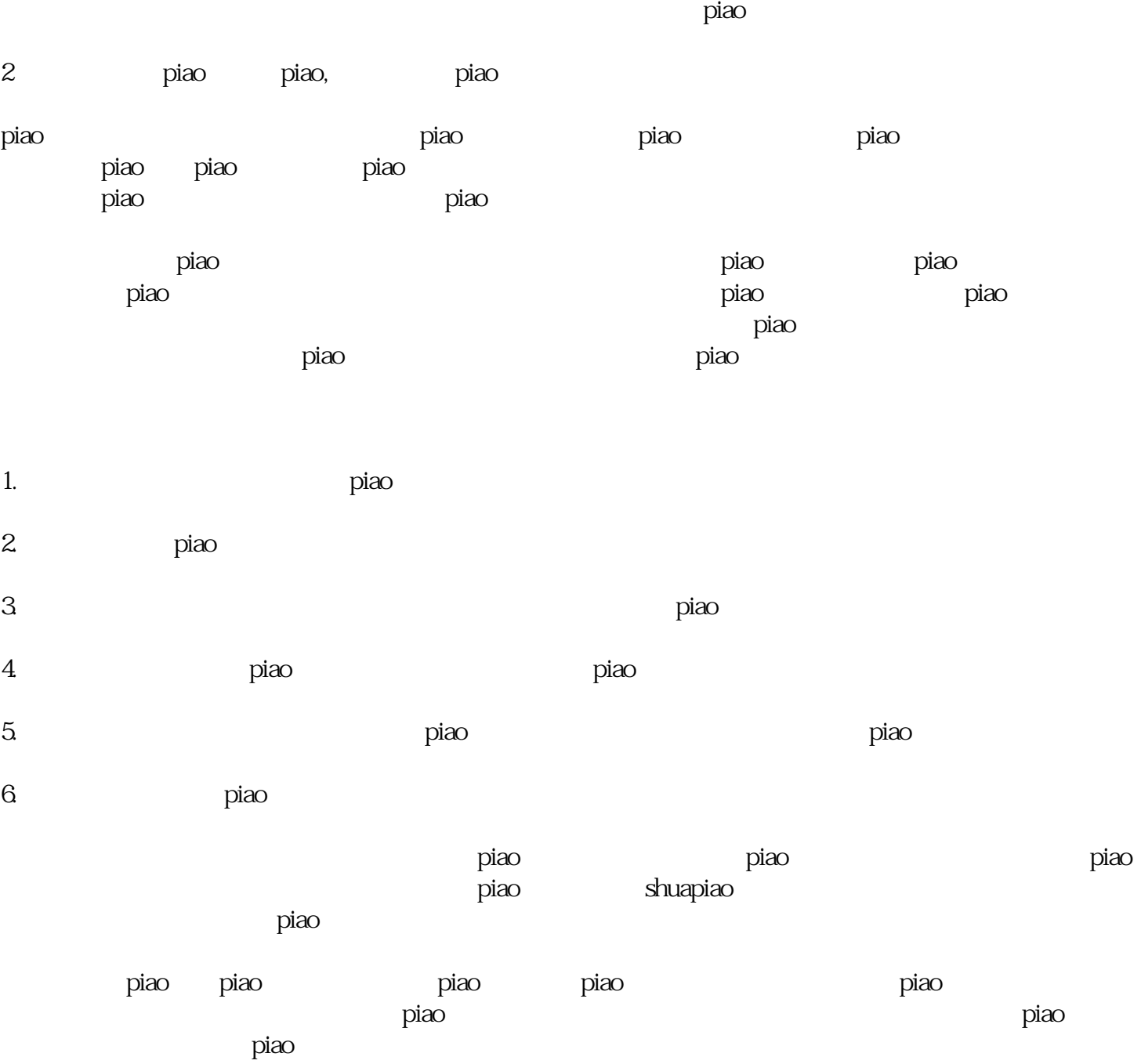

与投piao活动的过程中,我们也要遵守相关规定,保持公平竞争,确保活动的顺利进行。希望大家能够